## 1.15 - DEVOLUÇÃO DE COMPRAS

A legislação do ICMS do Estado do São Paulo determina que seja adotado o mesmo procedimento aplicado a operação de entrada, pois trata-se de anulação da operação originária.

No caso de operação tributada, a devolução dar-se-á com o destaque na mesma proporção da respectiva entrada da mercadoria.

Na hipótese de operação que tenha ocorrido ao abrigo de isenção, não-incidência ou deferimento do pagamento do ICMS, a devolução ocorrerá nas mesmas condições. Idêntico tratamento será adotado em relação à alteração de alíquota.

A mercadoria devolvida deve ser necessariamente a mesma.

Se o estabelecimento que estiver devolvendo não for contribuinte do IPI e tiver adquirido a mercadoria de uma indústria ou importadora com destaque do IPI na Nota Fiscal de Compras, deverá indicar na Nota Fiscal de Devolução, o valor do imposto em "DADOS ADICIONAIS" e agregar o valor do IPI no preço unitário e total da Nota Fiscal. Não poderá em nenhuma hipótese destacar o valor do IPI em campo próprio.

O mesmo vale para um contribuinte enquadrado no SIMPLES PAULISTA que adquiriu mercadoria com ICMS e pretende devolvê-la. Deverá neste caso informar o valor do imposto na Nota Fiscal de Devolução em "DADOS ADICIONAIS"

NATUREZA DA OPERAÇÃO: DEVOLUÇÃO DE COMPRA CFOP: 5.201/6.201 - (Operações Internas/Interestaduais) - Indústria.

5.202/6.202 - (Operações Internas/Interestaduais) - Comércio.

**FUNDAMENTO LEGAL** 

ICMS/IPI: A Mercadoria adquirida do fornecedor beneficiada por isenção, deferimento, para industrialização, etc. Mencionar-se-á a mesma fundamentação do documento fiscal de entrada.

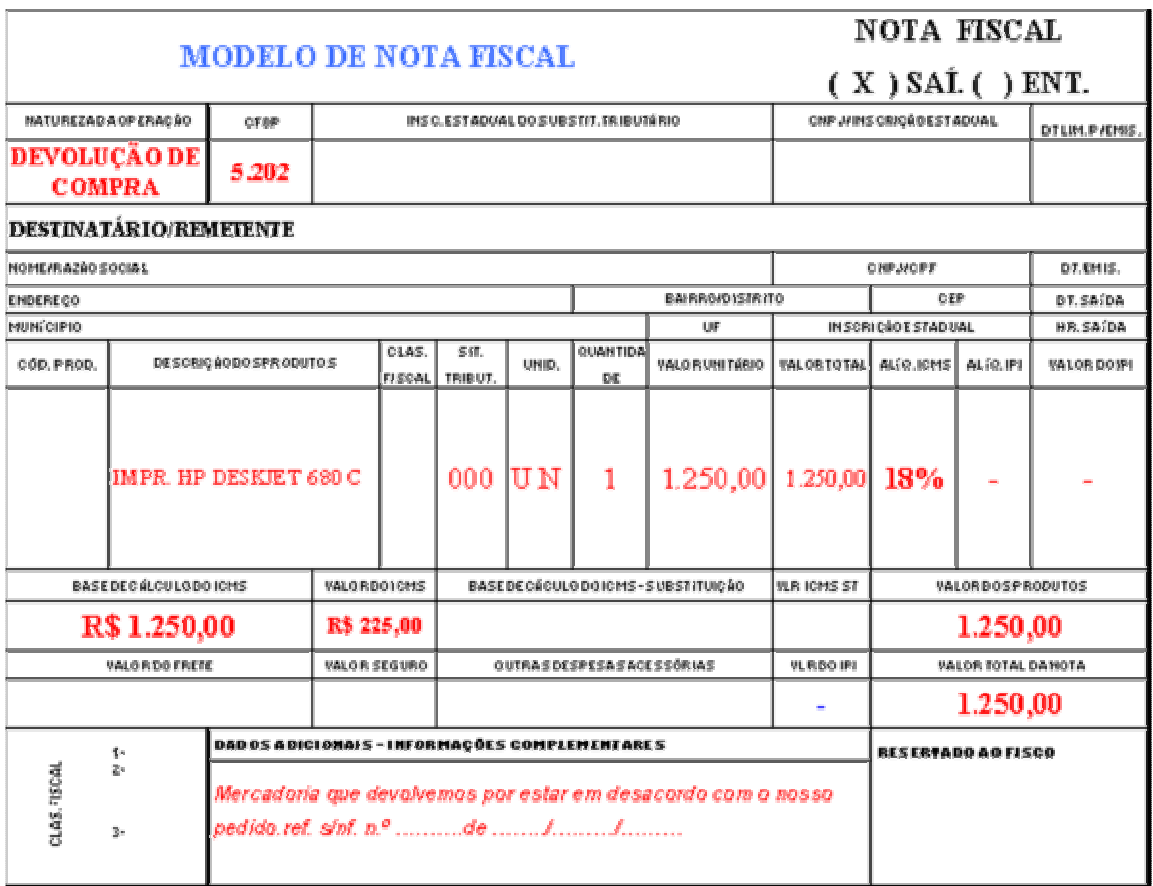

## pdfMachine

## Is a pdf writer that produces quality PDF files with ease!

Produce quality PDF files in seconds and preserve the integrity of your original documents. Compatible across nearly all Windows platforms, if you can print from a windows application you can use pdfMachine. Get yours now!

http://www.snecomaon.com.or/consunas/mik/1.15.num

2009/<del>כט/פט</del>